Strong File Encryption Decryption Crack For PC

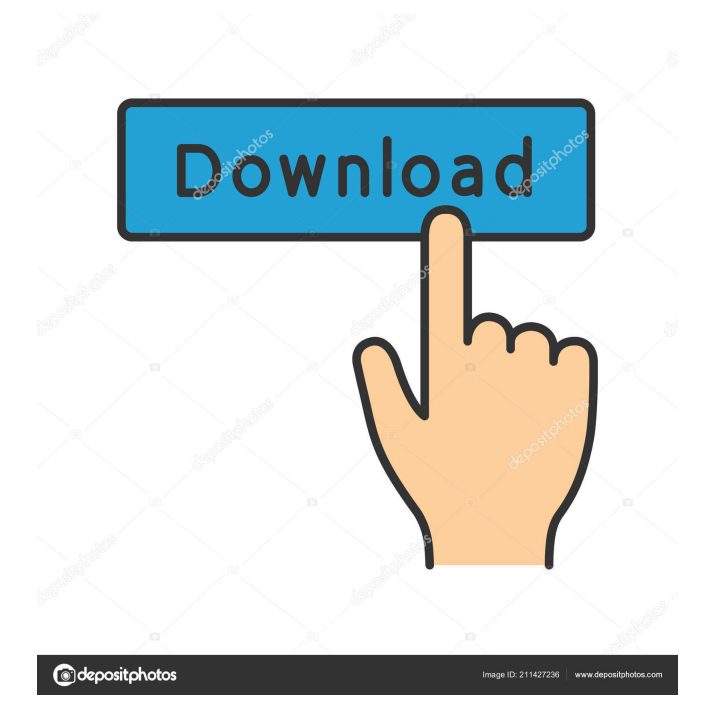

**Strong File Encryption Decryption Crack+ With License Code Download [Latest]**

**Strong File Encryption Decryption Crack+**

## 77a5ca646e

**Strong File Encryption Decryption Free License Key**

**What's New in the Strong File Encryption Decryption?**

Strong File Encryption/Decryption is a highly secure and reliable application that enables you to encrypt and decrypt files. It is the ideal solution for users who share their computer with multiple users. This utility allows you to protect your files from unauthorized access. It is easy to use: • Search for a source and a target directory; • Set a file name for the encryption task and

define the output file type; • Choose the encryption method (strong encryption or data encryption), along with the encryption level and key size; • Generate a private key based on a password phrase and save it to file; • Make Strong File Encryption/Decryption delete the source files when the task is done, to unzip the items before encryption or to zip them afterward; • Execute the encryption task using the command line, the context menu or the icon; • Securely encrypt and decrypt files by using a private key or the password

phrase; • Check the encryption result; • Unsecurely decrypt files to get back the encrypted content; • Unzip and zip files using command-line switches. How to use: 1. Choose a source and a target directory. 2. Set a file name for the encryption task and define the output file type. 3. Choose the encryption method (strong encryption or data encryption), along with the encryption level and key size. 4. Generate a private key based on a password phrase and save it to file. 5. Make Strong File Encryption/Decryption delete the source

files when the task is done. 6. Execute the encryption task using the command line, the context menu or the icon. 7. Securely encrypt and decrypt files by using a private key or the password phrase. 8. Check the encryption result. 9. Unsecurely decrypt files to get back the encrypted content. 10. Unzip and zip files using command-line switches. Requirements: • Windows: Windows 7/8/8.1/10 • Application installation: Selfextracting exe file. • System requirements: • RAM: 256 MB (256 MB RAM recommended). • CPU: Pentium I, Pentium

II or Athlon with at least 2 GHz or P4-class 2.8 GHz. • Disk space: Minimum free disk space: 1 MB. • Virtual memory: 4 MB. Notes: 1. About file types: Please use one of the following file types:.zip,.rar,.ace,.ace. 2. About passwords: We suggest that you use the following passwords: -a password phrase. -A private key based on the password phrase. 3. Strong File Encryption/Decryption does not need Administrator rights. 4. If you are interested in the source code of the application, it is available at the

Windows Mac Linux Minimum: OS: Windows 7 Processor: Dual Core Intel or AMD @ 2.4 GHz Memory: 2 GB RAM Graphics: 1 GB VRAM DirectX: Version 9.0c Hard Drive: 15 GB available space Additional Notes: You must install the latest drivers to play this game. Minimum System Specifications: Windows: Windows Vista SP2 or later Mac: OS X 10.6 or later Linux: Ubuntu 16.04 or

## Related links:

<http://www.vxc.pl/?p=2719> <https://fasbest.com/wp-content/uploads/2022/06/takpap.pdf> <https://bluesteel.ie/2022/06/06/school-magica-crack-registration-code-win-mac-latest/> [https://serkit.ru/wp-content/uploads/2022/06/System\\_Gauge.pdf](https://serkit.ru/wp-content/uploads/2022/06/System_Gauge.pdf) <https://zandraz9cohenton.wixsite.com/lianossorpto/post/sslc-analyser-crack-activation-key-download-for-pc> <https://www.d360.fr/wp-content/uploads/2022/06/vanereb.pdf> <https://monarch.calacademy.org/checklists/checklist.php?clid=3718> <http://joshuatestwebsite.com/stylecapture-6-18-00-3086-crack-registration-code-download-final-2022/> <https://myvideotoolbox.com/copytext-crack-with-key/> <https://grinenalinglyc.wixsite.com/crewexaldor/post/imerge-crack-download-for-windows>